## ARRAY:

An array is a data structure which holds similar types of elements.

An array is an object that stores a list of items. Each slot in an array holds individual elements. Each element should be a single datatype element, such that integer, strings, char etc.

#### DECLARING ARRAY ELEMENTS:

It indicates the name of the array followed by empty brackets. Int arr $[1:$ 

## CREATING ARRAY OBJECTS:

After declaration of array, object is created and assigned to it.

There are two methods to create the array-

- 1. Initialization int initializeArray[ ] =  $\{ 1, 2, 3, 4, 5 \}$ ;
- 2. Use of new keyboard. int newArray  $[$  ] = new int  $[$  5  $]$ ;

The 'new' keyword creates an instance of the array. The number of elements array will hold must be specify inside ' [ ] '.

Program to show creation and definition of an array.

```
public class Array {
int arr[] = \{1,2,3,4,5,6,7\};
int i;
void display(){
      System.out.println("Displayin array elements");
       for(i=0:i+i+1) System.out.println(arr[i]);
```

```
 }
}
public static void main(String args[]){
     Array d = new Array(); d.display();
}
}
```
#### OUTPUT:

Displaying array elements

1 2 3 4 5 6 7

#### ACCESSING ARRAY ELEMENTS:

The array subscript expressions are used to change and use the values of the array. Knowledge of array subscripts are necessary for accessing an array element.

Array subscript always with '0'. Array subscript also known as index number.

For example,

int arr[] =  $\{1,2,3,4,5,6,7\}$ ;

In above example array subscript (index number) is as follows:

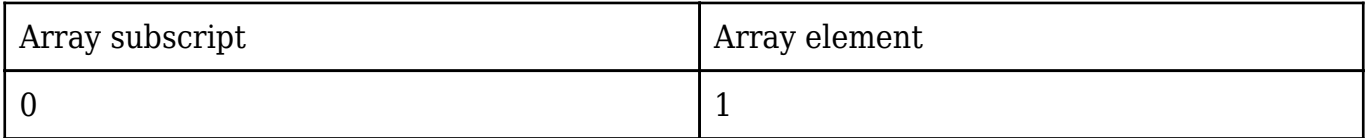

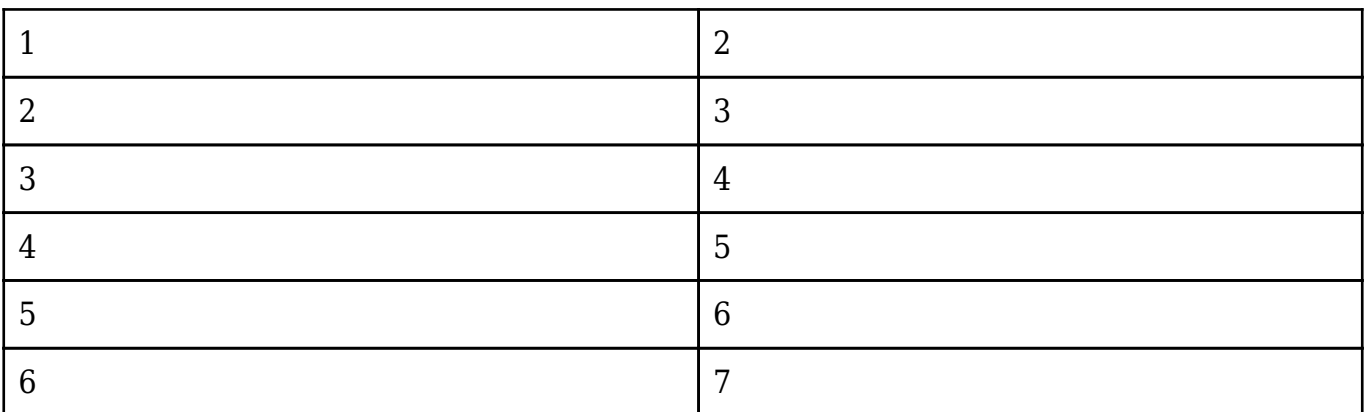

All subscripts must be within the body of the array. Such that in above example number of elements are 7, so max subscript will be 6 only.

The length of an array can be tested using 'length' instance variable. For example,

int totalElement = arr.length;

### MULTIDIMENSIONAL ARRAY:

Java doesn't support multidimensional array. But array of array can be created.

```
For example,
public class arraOfArray{
int i=0;
int j=0;
int arr[][]=new int[3][3]; // array of array created
void set(){
       arr[0][0]=1;arr[0][1]=0;arr[0][2]=0;
```

```
arr[1][0]=0;arr[1][1]=1;arr[1][2]=0; arr[2][0]=0;
      arr[2][1]=0; arr[2][2]=1;
}
void show(){
      for(i=0;i<3 i="" span="">++){
              for(j=0;j<3 j="math>" span="">++){
             System.out.print(arr[i][j] +"");
 }
     System.out.println(" ");
      }
}
public static void main(String args[])
{
arrayOfArray aoa = new arrayOfArray ();
aoa.set();
aoa.show();
}
}
OUTPUT:
100
```
010 001

# Related Posts:

- 1. [Can Java have same name variable](https://easyexamnotes.com/can-java-have-same-name-variable/)
- 2. [Types of variables in Java programming](https://easyexamnotes.com/types-of-variables-in-java-programming/)
- 3. [JAVA and its Support Systems](https://easyexamnotes.com/java-and-its-support-systems/)
- 4. [JAVA environment](https://easyexamnotes.com/java-environment/)
- 5. [JAVA program structure](https://easyexamnotes.com/java-program-structure/)
- 6. [Tokens](https://easyexamnotes.com/tokens/)
- 7. [Java statements](https://easyexamnotes.com/java-statements/)
- 8. [Java virtual machine](https://easyexamnotes.com/java-virtual-machine/)
- 9. [C++ Versus JAVA](https://easyexamnotes.com/c-versus-java/)
- 10. [Constants and Variables in Java](https://easyexamnotes.com/constants-and-variables-in-java/)
- 11. [Data types JAVA](https://easyexamnotes.com/data-types-in-java/)
- 12. [Defining a class](https://easyexamnotes.com/defining-class/)
- 13. [Constructor in JAVA](https://easyexamnotes.com/constructor-in-java/)
- 14. [Applet](https://easyexamnotes.com/applet/)
- 15. [Applets Vs Applications](https://easyexamnotes.com/applets-vs-applications/)
- 16. [Writing applets](https://easyexamnotes.com/writing-applets/)
- 17. [Applets life cycle](https://easyexamnotes.com/applets-life-cycle/)
- 18. [Creating an Executable Applet](https://easyexamnotes.com/creating-executable-applet/)
- 19. [Graphics in Applet](https://easyexamnotes.com/graphics-in-applet/)
- 20. [Applet image display](https://easyexamnotes.com/applet-image-display/)
- 21. [Applet digital clock](https://easyexamnotes.com/applet-digital-clock/)
- 22. [Applet mouse event handling](https://easyexamnotes.com/applet-mouse-event-handling/)
- 23. [JDBC](https://easyexamnotes.com/jdbc/)
- 24. [Execute an SQL Statement](https://easyexamnotes.com/execute-an-sql-statement/)
- 25. [Process the result](https://easyexamnotes.com/process-the-result/)
- 26. [CLOSE THE DATABASE CONNECTION](https://easyexamnotes.com/close-the-database-connection/)
- 27. [File handling](https://easyexamnotes.com/file-handling/)
- 28. [Define a class to declare an integer array of size n and accept the elements into the](https://easyexamnotes.com/define-a-class-to-declare-an-integer-array-of-size-n-and-accept-the-elements-into-the-array/) [array.](https://easyexamnotes.com/define-a-class-to-declare-an-integer-array-of-size-n-and-accept-the-elements-into-the-array/)
- 29. [Define a class to declare an array of size 20 of the double datatype, accept the](https://easyexamnotes.com/define-a-class-to-declare-an-array-of-size-20-of-the-double-datatype-accept-the-elements-into-the-array-and-perform-the-following-calculate-and-print-the-sum-of-all-the-elements/)

[elements into the array and perform the following: Calculate and print the sum of all](https://easyexamnotes.com/define-a-class-to-declare-an-array-of-size-20-of-the-double-datatype-accept-the-elements-into-the-array-and-perform-the-following-calculate-and-print-the-sum-of-all-the-elements/) [the elements.](https://easyexamnotes.com/define-a-class-to-declare-an-array-of-size-20-of-the-double-datatype-accept-the-elements-into-the-array-and-perform-the-following-calculate-and-print-the-sum-of-all-the-elements/)

- 30. [Java program for String, to uppercase, to equal, length of string](https://easyexamnotes.com/define-a-class-to-accept-two-strings-convert-them-into-uppercase-check-and-display-whether-two-strings-are-equal-or-not-if-the-two-strings-are-not-equal-print-the-string-with-the-highest-length-or/)
- 31. [Write a Java program for Buble sort.](https://easyexamnotes.com/write-a-program-to-input-15-integer-elements-in-an-array-and-sort-them-in-ascending-order-using-the-bubble-sort-technique/)
- 32. [Write a Java program String to uppercase and count words startig with 'A'](https://easyexamnotes.com/write-a-program-to-input-a-sentence-and-convert-it-into-uppercase-and-count-and-display-the-total-number-of-words-starting-with-a-letter-a/)
- 33. [How to set path in Java](https://easyexamnotes.com/how-to-set-path-in-java/)
- 34. [Understanding public static void main \(String args\[\] \){ } in Java](https://easyexamnotes.com/understanding-public-static-void-main-string-args-in-java/)
- 35. [Difference between static and non static methods in Java](https://easyexamnotes.com/difference-between-static-and-non-static-methods-in-java/)